CSC104 Winter 2013 Why and how of computing week 10

Danny Heap heap@cs.toronto.edu BA4270 (behind elevators) <http://www.cdf.toronto.edu/~heap/104/F12/> 416-978-5899

Text: [Picturing Programs](http://www.picturingprograms.com)

icience<br>TY OF TORONTO

重

 $299$ 

 $4$  ロ )  $4$  何 )  $4$  ヨ )  $4$  コ )

# Outline

#### [operators and operating systems](#page-2-0)

[networks](#page-8-0)

[Notes](#page-14-0)

 $A \equiv \mathbf{1} \times \mathbf{1} \oplus \mathbf{1} \times \mathbf{1} \oplus \mathbf{1} \times \mathbf{1} \oplus \mathbf{1}$  $2990$ 重

### machines take over in batches

Machines began to take over setting the program counter to a new job, collecting the output, fetching memory. . . but it was still one job at a time.

<span id="page-2-0"></span>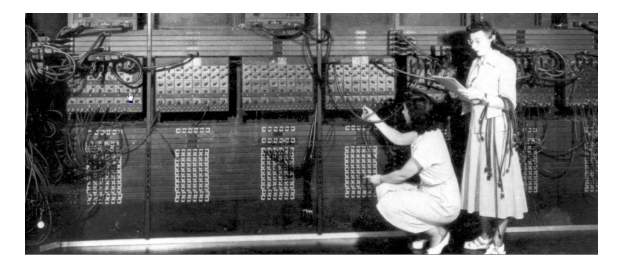

 $\Omega$ 

**Kロト K型ト** 

# time sharing, version 0.1

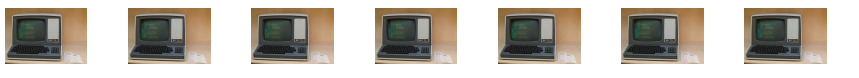

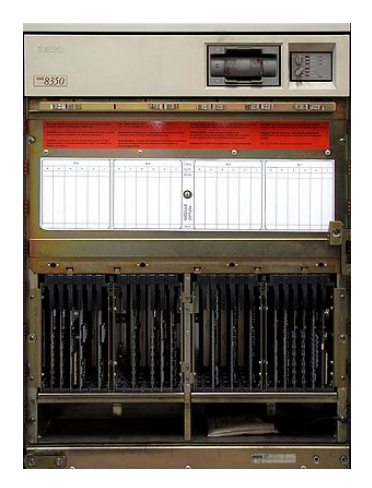

叠音 **Computer Science** Y OF TORONTO

 $2Q$ 

**K ロ ト イ 団 ト イ ミ ト** 

#### one user, one program, one computer

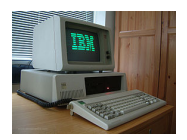

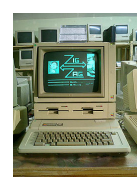

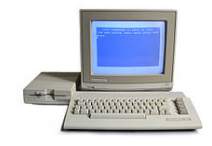

**←ロト ←何ト** 

 $\sim$  10  $\pm$ 

舌

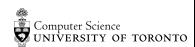

つへへ

# task-switching to time-splitting, v 1.0

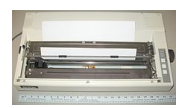

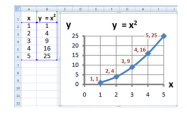

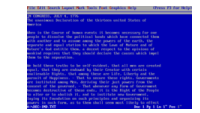

#### Does one task stop, or only appear to stop, for the other?

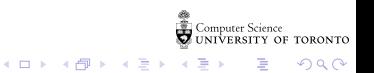

# unix (mostly) to the desktop GUIs, time-sharing, networking, flame-wars

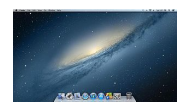

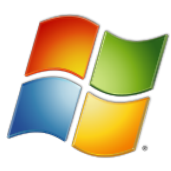

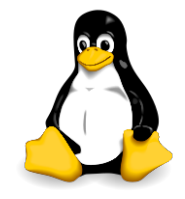

**K ロ ト イ 団 ト イ ミ ト** 

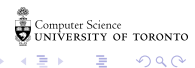

 $2Q$ 

an operating system should have

 $\triangleright$  kernel (shell, shielded access to hardware, referee sharing)

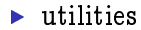

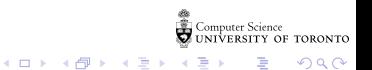

### roundly connected ring topology

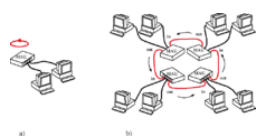

<span id="page-8-0"></span>wait for the token

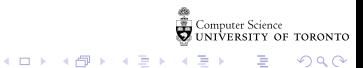

#### centrally connected star configuration

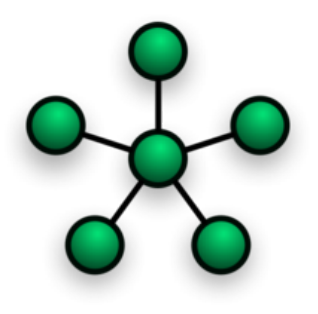

server runs things

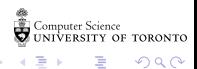

Þ

п.

 $299$ 

**K ロト K 御 ト K 差 ト K** 

### all connected bus configuration

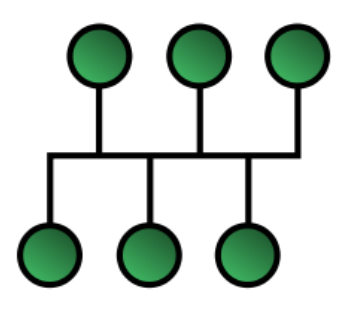

cooperate and back o

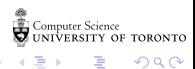

Þ

×.

 $2Q$ 

**K ロ ト K 御 ト K 重 ト** 

# network of networks

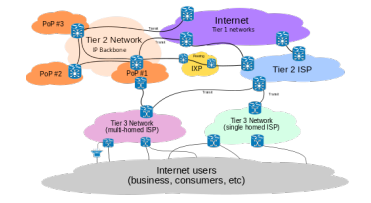

**K ロ ⊁ K 御 ⊁ K 君 ≯** 

local networks interconnected by gateways (click images)

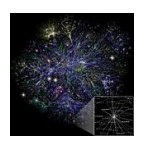

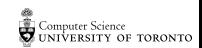

 $2Q$ 

# the medieval internet

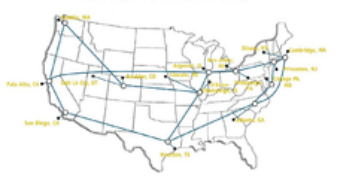

**NSFNET T3 Network 1992** 

- $\blacktriangleright$  email
- $\blacktriangleright$  file transfer protocol
- $\blacktriangleright$  Network File Service
- $\triangleright$  Tim Berners-Lee: WWW impossible without open protocols

**K ロ ト イ 何 ト イ ヨ ト** 

つへへ

### now the internet  $\approx$  WWW antipodal clicking. . .

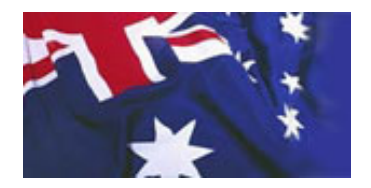

メロト メタト メモト

つへへ

- $\blacktriangleright$  where's the content?
- $\blacktriangleright$  how's it move around
- $\blacktriangleright$  who's in charge?

## Notes

<span id="page-14-0"></span>Computer Science<br>CONIVERSITY OF TORONTO  $\mathbb{C}(\Box \rightarrow \neg \mathbb{C}(\bigoplus^{\mathbb{C}} \rightarrow \neg \mathbb{C}(\bigoplus^{\mathbb{C}} \rightarrow \neg \mathbb{C}(\bigoplus^{\mathbb{C}} \rightarrow \neg \mathbb{C}(\bigoplus^{\mathbb{C}} \rightarrow$ È

 $\mathcal{O}\triangleleft\mathcal{O}$